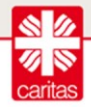

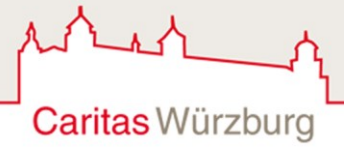

Sehr geehrte Damen und Herren, liebe Ehrenamtliche und Helferkreise,

heute möchten wir Sie gerne wieder über einige interessante Neuigkeiten informieren:

# **1. Einladung zum Austauschtreffen mit dem Schwerpunkt "Mit Händen und Füßen? - Sprachkurse für Flüchtlinge" am 28. April 2016 in Würzburg**

Wir laden Sie ganz herzlich zu unserem zweiten Austauschtreffen am Donnerstag, 28. April um 19 Uhr im Matthias-Ehrenfried-Haus in Würzburg ein. Der Schwerpunkt dieses Treffens ist diesmal das Thema "Mit Händen und Füßen? - Sprachkurse für Flüchtlinge". Nach einem kurzen Input von Frau Dr. Mahsberg und Frau Hauptmann (beide Kolping Akademie) und Herrn Liermann (Helferkreis Giebelstadt) freuen wir uns wieder auf einen interessanten und konstruktiven Austausch mit Ihnen.

Alle weiteren Informationen finden Sie in der angehängten Einladung. Bei Fragen wenden Sie sich gerne direkt an uns.

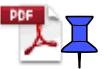

# **2. Aufnahme von Arbeit bei "Hartz IV"-Bezug - Meldung an das Jobcenter nicht vergessen**

Aktuell haben wir aus dem Jobcenter die Rückmeldung erhalten, dass es erste Fälle gibt, in denen anerkannte Flüchtlinge im Hartz IV-Bezug ihre Erwerbstätigkeit nicht dem Jobcenter gemeldet haben.

Durch den sogenannten [Datenabgleich](http://www.gesetze-im-internet.de/sgb_2/__52.html) bekommt das Jobcenter nach jedem Quartal Daten der Unfall- und Rentenversicherungen zum Abgleich mit mit den Daten ihrer

Leistungsempfänger. Wenn im Rahmen dieses Datenabgleiches festgestellt wird, dass eine Person eigenes Einkommen erzielt, welches in dieser Höhe nicht dem Jobcenter gemeldet wurde, wird mindestens ein Bußgeldverfahren eröffnet oder Anzeige wegen Sozialbetrugs erstattet. Davon kann das Jobcenter nur absehen, wenn die Meldung der Arbeitsaufnahme erfolgt, bevor die Erwerbstätigkeit über den Datenabgleich bekannt geworden ist.

Für das erste Quartal 2016 wurden die Daten zum 01. April übermittelt und werden in den nächsten Wochen bearbeitet.

Daher noch einmal der Hinweis an Sie: Bitte sprechen Sie mit Geflüchteten, die Arbeit gefunden haben, ob sie diese Arbeit auch beim Jobcenter gemeldet haben.

# **3. Übersetzungshilfe für Migrantinnen und Migranten**

Der Paritätische Wohlfahrtsverband bietet Hilfe bei der Suche nach ehrenamtlichen Übersetzungshelfern an. Anfragen müssen mindestens sieben Tage vor dem Termin per E-Mail an [willkommen@paritaet-bayern.de](mailto:%20willkommen@paritaet-bayern.de) gestellt werden. Das Angebot kann nur für Termine in der Stadt Würzburg in Anspruch genommen werden. Die Anfrage muss Informationen zum Termin (Datum, Uhrzeit), dem Einsatzort (Adresse, Raum), dem Ansprechpartner (Name, Telefon, E-Mail), der benötigten Sprache und dem Thema des Termins (Beratung, Information,...) enthalten.

Ausführlichere Informationen finden Sie im angehängten Flyer.

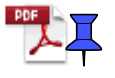

### **4. Internet in Unterkünften - [www.refugees-online.de](http://www.refugees-online.de/)**

In der Vergangenheit wurden wir von einzelnen Helferkreisen auf das Thema Internet in den Unterkünften angesprochen. Neben dem bereits bekannten Angebot von [Freifunk](https://wiki.freifunk-franken.de/) haben wir jetzt eine weitere Möglichkeit gefunden. Die Ehrenamtlichen des Vereins refugees-online e.V. bietet eine Lösung, die sich an der Soft- und Hardware kommerzieller Hotspot-Betreiber orientiert bzw. diese einsetzt. Die Konfiguration der individuell benötigten Soft- und Hardware übernimmt der Verein nach Absprache mit dem Helferkreis zum Selbstkostenpreis. Die Kosten für die Hardware und den Internetzugang müssen vor Ort getragen werden. Bewährt hat sich ein Modell, bei dem die Bewohner einen geringen Betrag für die Nutzung bezahlen. Durch diese Einnahmen werden die Ausgaben gedeckt und ggf. weitere Hilfen für die Bewohner finanziert.

Bei dieser Lösung erhält jeder Nutzer einen individuellen Zugangscode und bestimmte Seiten sind entsprechend der Empfehlung der Bundesprüfstelle für jugendgefährdende Medien gesperrt, um möglichen Missbrauch weitestgehend zu vermeiden.

Das angehängte Dokument bietet noch ausführlichere Informationen. Bei Fragen kommen Sie gerne auch auf uns zu.

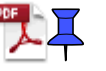

#### **5. Bitte um Unterstützung bei Bachelorarbeit - kurzer Fragebogen**

Eine Psychologiestudentin der TU Dresden (gebürtig aus Werneck) hat für ihre Bachelorarbeit einen Fragebogen entwickelt, den möglichst viele Menschen ausfüllen sollten, die monatlich mindestens 4 Stunden ehren- oder hauptamtlich mit Flüchtlingen arbeiten. Das Ausfüllen dauert weniger als 10 Minuten. Frau Herchet freut sich über Jede / Jeden, der sich die Zeit nehmen kann.

Hier der Link zum Fragebogen:

<https://www.soscisurvey.de/refugees2016/>

Bitte melden Sie sich jederzeit gerne bei Fragen und Anregungen. Wir wünschen Ihnen schon jetzt ein schönes Wochenende und weiterhin viel Kraft für Ihr großartiges Engagement.

Mit freundlichen Grüßen

Tobias Goldmann Sandra Hahn

\*\*\*\*\*\*\*\*\*\*\*\*\*\*\*\*\*\*\*\*\*\*\*\*\*\*\*\*\*\*\*\*\*\*\*\*\*\*\*\*\*\*\*\*\*\*\*\*\*\*\*\*\*\*\*\*\*\*\*\*\*\*\*\*\*\*\*\*\*\*\*\*\*\*\*\*\*\*\*\*

Caritasverband für die Stadt und den Landkreis Würzburg e. V. Randersackerer Straße 25 97072 Würzburg Tel. 0931 38659-118 0931 38659-119 Mobil 0172 7926928 01552 4306779<br>Fax 0931 38659-199 0931 38659-199 Fax 0931 38659-199 0931 38659-199<br>mailto: t.goldmann@caritas-wuerzburg.org s.hahn@caritas-wuerzburg.org [mailto: t.goldmann@caritas-wuerzburg.org](mailto:mailto:%20t.goldmann@caritas-wuerzburg.org) [www.caritas-wuerzburg.org](http://www.caritas-wuerzburg.org/) [www.caritas-wuerzburg.org](http://www.caritas-wuerzburg.org/) \*\*\*\*\*\*\*\*\*\*\*\*\*\*\*\*\*\*\*\*\*\*\*\*\*\*\*\*\*\*\*\*\*\*\*\*\*\*\*\*\*\*\*\*\*\*\*\*\*\*\*\*\*\*\*\*\*\*\*\*\*\*\*\*\*\*\*\*\*\*\*\*\*\*\*\*\*\*\*\*\*